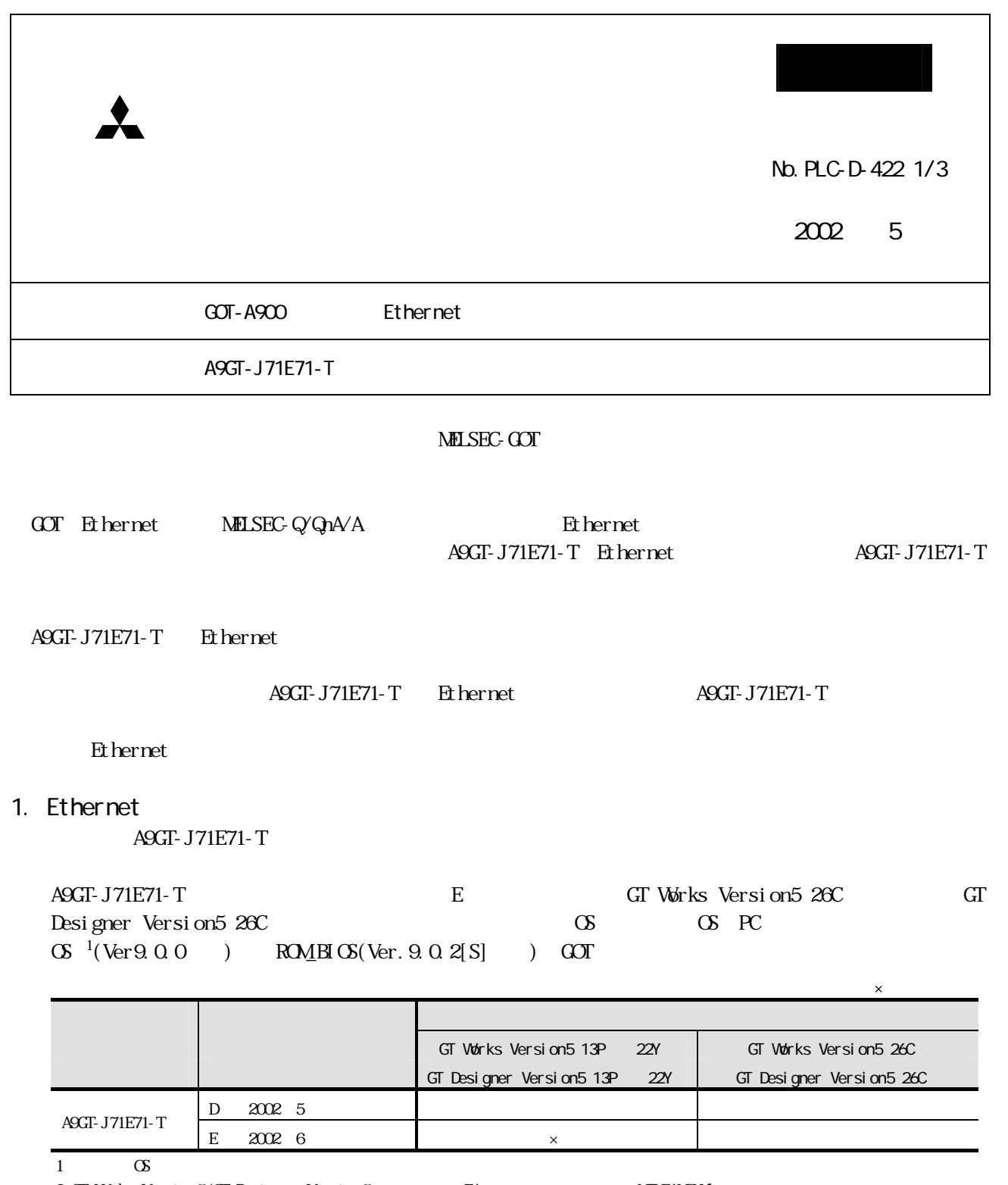

%2 GT Works Version5/GT Designer Version5 FA RETANSWeb

 $\text{MLFANSWeb} \hspace{1.5cm} \text{http}\text{ //www magoya.}\text{nel}\text{ co.}\text{ co.}\text{j}\text{ p/}$ 

 $2 \angle$ 

A9GT- J71E71-T

A9GT-J71E71-T

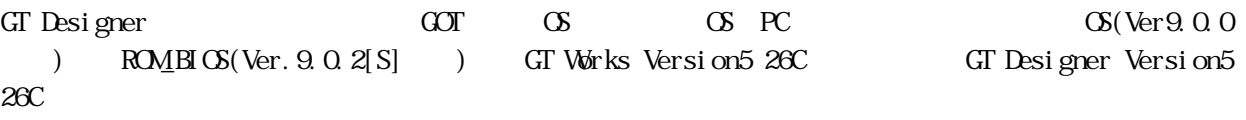

MX Component ActiveX **Were** 

 $2$ 

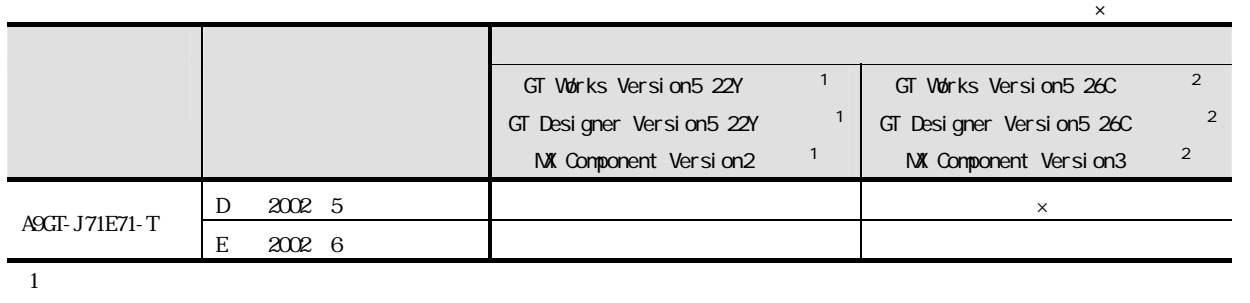

 $3.$ 

A9GT-J71E71-T, GT Works Version5/GT Designer Version5, OS/ROM\_BIOS, MX Component

(a) A9GT-J71E71-T

(b) GT Works Version5, GT Designer Version5

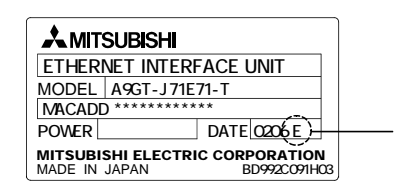

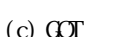

(c) GOT GENERICS

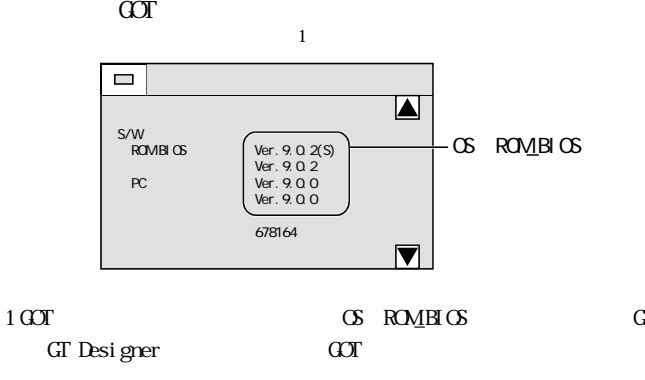

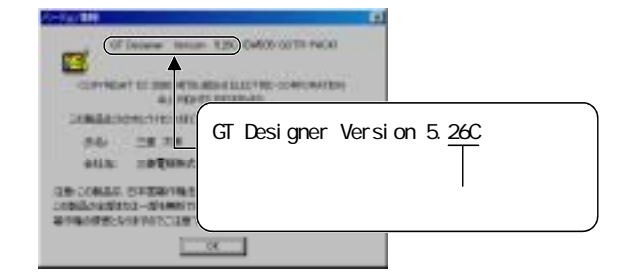

(d) MX Component

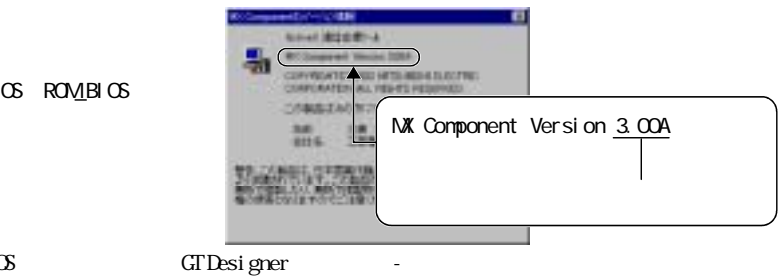

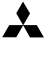

 $\bullet$  100-8310  $\bullet$  2-2-3( $\bullet$ )

 $\ldots$   $(01)$  212-3792 東北支社 〒980 -0011 仙台市青葉区上杉1-17-7 (三菱電機明治生命仙台ビル) (022)216-4546

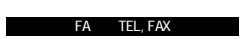

入り

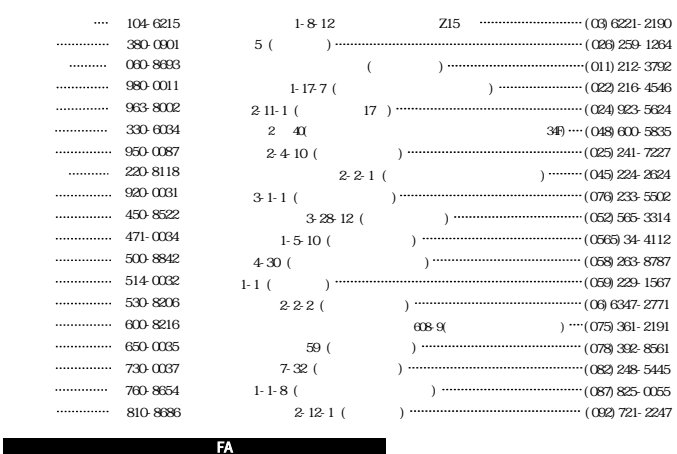

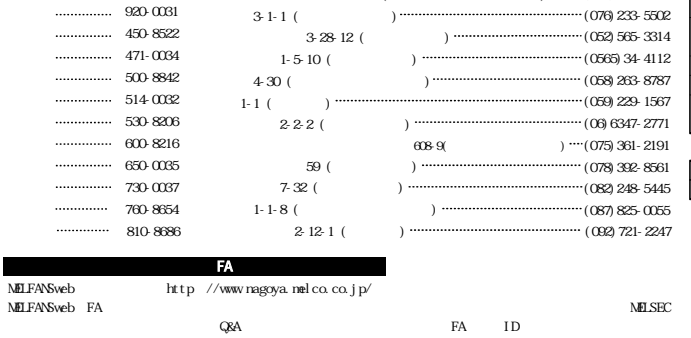

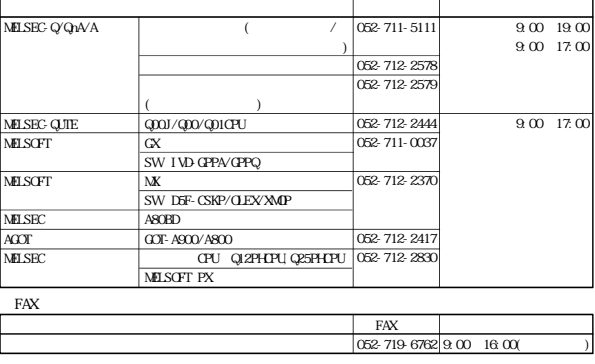